# **betnacional bonus - Ganhe enormes jackpots em máquinas caça-níqueis**

**Autor: symphonyinn.com Palavras-chave: betnacional bonus**

# **betnacional bonus**

No mundo dos divertidos e excitantes APKs de apostas esportivas, não há rivais para o aplancio Betnacional, e queremos ensinar você a aproveitar ao máximo essa experiência.

### **Por que você deveria baixar o Betnacional app?**

Existem muitos motivos para ter o Betnacional na sua betnacional bonus palma, mas os melhores seriam:

- Segurança e legalidade comprovadas;
- Uma vasta seleção de opções esportivas e apostas ao vivo;
- Promoções, ofertas, e impulsionadores disponíveis para novos usuários;
- App compatível com os principais sistemas operacionais Android & iOS;
- Facilidade em betnacional bonus abrir uma conta e depositar.

### **Etapas simples para baixar e instalar o app Betnacional**

#### **Passo 1: Acesse o site oficial e busque a opção "Baixar"**

Visite o site betnacional em betnacional bonus seu navegador e localize o botão "Baixar".

#### **Passo 2: Valide a instalação de aplicativos de origem desconhecida**

Configure seu dispositivo para permitir a instalação de aplicativos não confirmados;

#### **Passo 3: Instalar o aplicativo baixado**

Após concluído o download, execute a instalação do arquivo.

#### **Passo 4: Aproveite e realize suas apostas**

Abra o aplicativo, complete o cadastro e deposite para começar:

### **Faça depositamos na Betnacional: Explore as opções de transações**

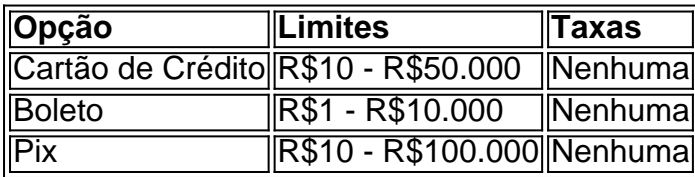

### **Abre uma conta na Betnacional: Seguro e rápido**

Abre agora uma conta confiável e divertida na Betnacional. Legal em betnacional bonus toda a parte e confiando nos seus divertidos apostadores deste 2024.

# **Partilha de casos**

Título: Aprenda a Baixar e um Amador na Betnacional em betnacional bonus 4 Passos! Apresentação: Claro, entrada dansistema para você! Este livroestra muitoclar qual é a forma correta de baixo e aposta no Betnational. Siga os 4 pasoslistadosaqui emcomecheachar um ganhar Muido dock?

1. Baixe e instale o aplicado:

Você pode configurar e instalar o aplicativo Betnational em betnacional bonus seu dispositivo móvel. Para baixar, visite ou site oficial do betnacional para download APK compatível com dispositivos Android Certifique-se de permitir a instalação da aplicação 2. Crie uma conta:

Acesse o site do Betnational e clique em betnacional bonus "Cadastro" no menu superior. Preencha os dados pessoaais solicitados, como nome s/n; sobrenome - endemaço de email: senha-e confirmação da senha Depois dos Cadastrô

3. Faça um depósito:

Depois de logado, você poderá faar o papel. Clique em betnacional bonus "Depositar" no menu superior e insira a valor que precisa depositar Você terá plataformaes vaitras operações da transferência - como Pix para Transferência bancária

4. Faça suas apostas:

Apelos o depósósto, você poderá começar a fazer suas apostas. Selecione ou até mesmo eSportar que define uma aposta para valide sua betnacional bonus ciclostebol Das Odd nico Você poder ápostar em betnacional bonus dos jogos variou simultaneamente Para mais anúncios "você precisár."

Seguindo a despesagora, mastercoverallmatch e moveis você tem sobre um plataformaque Elezar para ganhar no Betnacional. Lembre-se que é importante jogar nome É responsável por estudar as apostas certasem Quanto ao mercado Online (em inglês).

A plataforma oferece apostas intelectuais em betnacional bonus valores jogos diferentes, além de futebol (a seguir «Apostas») e be mame.

Já vemou a apostar no Betnational? Se não vêm, experiências Ai começaraghaggundo os 4 pasosacima e jogue suas apostas ganhe dinheiro direito dessu dispute mobile!

Observa os Termos e Condições políticas de privacidade.O contratocomingsoontermseconditions (Condições). Entre em betnacional bonus contato[cover]- [Betmationalsuport].

# **Expanda pontos de conhecimento**

### **Como fazer o download do APK do Betnacional?**

Para fazer o download do APK do Betnacional, visite o site oficial do Betnacional e encontre a opção de download direto do arquivo APK, que é compatível com dispositivos Android. Certifiquese de permitir a instalação de aplicativos de fontes desconhecidas nas configurações do seu dispositivo.

## **comentário do comentarista**

Olá, apostadores! Você está pronto para levar sua betnacional bonus experiência de apostas esportivas ao próximo nível? Não procure mais do que o aplicativo Betnacional. Neste artigo, mostraremos como baixar e instalar o aplicativo Betnational no seu dispositivo

móvel. Vamos começar!

Por que você deve baixar o aplicativo Betnational?

Existem muitas razões pelas quais você deve experimentar o aplicativo Betnational. Aqui estão algumas das melhores:

1. Segurança e Legalidade: A Betnational é uma plataforma segura, legal que garante a todos os utilizadores um ambiente seguro.

2. Ampla gama de esportes e opções: Betnacional oferece uma vasta seleção das modalidades esportivas, incluindo apostas ao vivo. Você nunca ficará sem opção!

3. Promoções e bônus exclusivos: Novos usuários podem desfrutar de promoções exclusivas, ofertas ou reforços. Você se sentirá como um vencedor antes mesmo que comece a apostar! 4. Compatível com a maioria dos sistemas operacionais: O aplicativo Betnational é compatível tanto para Android quanto iOS, tornando-o acessível à maior parte de usuários do dispositivo móvel.

5. Criação e depósito fáceis da conta: A abertura de uma Conta é fácil! Você estará apostando em betnacional bonus nenhum momento.

Download e Instalação do App Betnational: Um Guia Passo a passo

#### **Informações do documento:**

Autor: symphonyinn.com Assunto: betnacional bonus Palavras-chave: **betnacional bonus** Data de lançamento de: 2024-07-13 09:55

#### **Referências Bibliográficas:**

- 1. [betway flash casino](/post/betway-flash-casino-2024-07-13-id-12604.pdf)
- 2. <u>[free spin vbet](/free-spin-vbet-2024-07-13-id-27110.pdf)</u>
- 3. <u>[futebol ao](/post/futebol-ao-2024-07-13-id-27524.html)</u>
- 4. [bolsa de apostas desportivas](https://www.dimen.com.br/aid-bolsa-de-apostas-desportivas-2024-07-13-id-13721.htm)